$\textbf{COGNOME}\_\textbf{C}$ 

**NOME\_\_\_\_\_\_\_\_\_\_\_\_\_\_\_\_\_\_\_\_** 

## MODULO RETI LOGICHE:

I SEGUENTI ESERCIZI (1 E 3) VALGONO 50% DEL VOTO FINALE (40/80) PER GLI INFORMATICI (ARCHITETTURA 1) E (1 E 2) IL 33% DEL VOTO FINALE (20/60) PER GLI ALTRI (ARCHTIETTURA 1A)

Esercizio 1 (per tutti)

Progettare un circuito digitale che evolve ciclicamente secondo la seguente successione numerica:

0246891011121314151413121110986420...

Esercizio 2 (per tutti escluso gli Informatici)

Progettare un circuito combinatorio con tre ingressi  $A, B, C$  di n bit, un ingresso m di 1 bit ed una uscita Z, che funziona nel seguente modo:

- con  $m = 0$  calcola in uscita la differenza  $C - \min\{A, B\}$ ;

- con  $m = 1$  calcola in uscita la differenza max $\{A, B\}$  - C.

Calcolare inoltre quanti bit deve avere Z perché tutti i possibili risultati possano essere rappresentati correttamente.

## Esercizio 3 (solo per Informatici)

Progettare un dispositivo di conversione dati collegato da un lato ad una sorgente seriale di dati e dall'altro ad un utilizzatore e funzionante come segue:

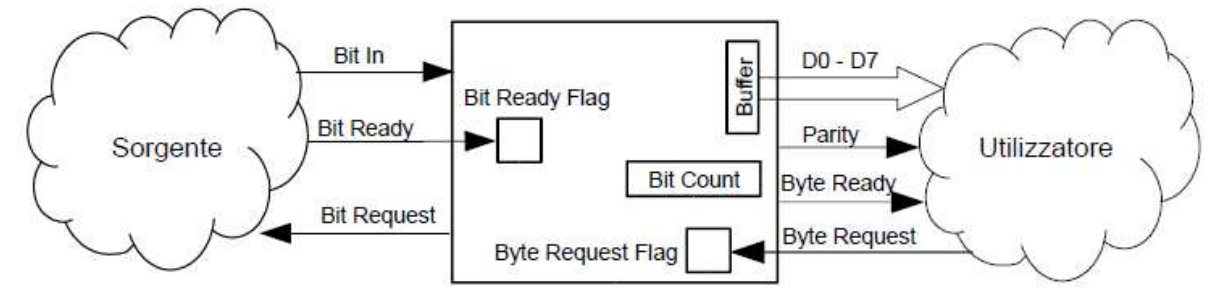

- a) se il Buffer è pieno, calcola la parità del byte memorizzato nel buffer, fa uscire il contenuto del buffer sulle linee D0-D7, il bit di parità sulla linea Parity ed un bit 1 sulla linea Byte Ready per segnalare che è pronto un nuovo byte; altrimenti passa al punto d);
- b) si pone in attesa ciclica sul flag Byte Request finché l'utilizzatore segnala di essere pronto a ricevere un nuovo byte:
- quando il flag Byte Request diventa 1, lo azzera e azzera anche il contatore Bit Count;  $c)$
- $\rm d$ invia un 1 sulla linea Bit Request per segnalare alla sorgente di trasmettere un bit;
- e) si pone in attesa ciclica sul flag Bit Ready;
- $f)$ quando il flag Bit Ready diventa 1, memorizza nel Buffer il bit sulla linea Bit In mediante uno shift sinistro di una posizione, incrementa il contatore Bit Count e azzera il flag Bit Ready:
- g) ritorna al punto a).

## MODULO CALCOLATORI ELETTRONICI:

I SEGUENTI ESERCIZI VALGONO 50% DEL VOTO FINALE (40/80) PER ARCHITETTURA 1 E 66% DEL VOTO FINALE (1 E 2) PER ARCHITETTURA 1A. VALGONO 40/40 PER GLI ALTRI.

1. [18] Trovare il codice assembly MIPS corrispondente del seguente programma (**utilizzando solo e unicamente istruzioni dalla tabella sottostante**), **rispettando le convenzioni di utilizzazione dei registri dell'assembly MIPS** (riportate in calce, per riferimento). In alternativa, si usi l'assembly x86 anziche' MIPS.Le funzioni non definite sono da considere funzioni esterne al programma.

```
double x[10][10], y[10][10], z[10][10]; 
void LU(double **a, int n, double **L , double 
**U) 
{ 
    int k, i, j; 
    for (k=0; k<n; k++) { 
      L[k][k] = 1;for (i = k+1; i < n; i++) {
 L[i][k] = a[i][k] / a[k][k]; 
 a[i][k] = L[i][k]; 
 for (j=k+1; j<n; j++) { 
 a [i][j]= a[i][j] - L[i][k] * 
a[k][j]; 
          } 
       } 
       for (j=k ; j<n; j++) U[k][j]= a[k][j]; 
} 
                                                                        main() { 
                                                                            int m = 10; 
                                                                            LU(x, m, y, z); 
                                                                        }
```
- 2. [5] Si modifichi il diagramma a stati di un processore MIPS (o x86) in modo da prevedere la gestione dell'eccezione del caso in cui ci sia una divisione per zero.
- 3. [5] Si scriva il codice assembly relativo alla gestione dell'eccezione di divisione per zero nel caso di processore MIPS (o x86).
- 4. [6] Si scriva in assembly il codice di inizializzazione del controllore di DMA che trasferische blocchi di memoria di 512B a partire dall'indirizzo 0x1000 verso l'indirizzo 0xB000 ogni qualvolta si genera l'interrupt 11.
- 5. [6] Data una TLB di 4 elementi gestita in modalita' LRU, si consideri la seguente sequenza di indirizzi: 0x10001000, 0x12345678, 0x10001008, 0x12348765, 0x10001010, 0x12347658, 0x10001018, 0x1246785, 0x10001020, 0x12347856, 0x10001028, 0x12348567

Supponendo che la dimensione di pagina sia pari a 4kB, che la memoria fisica totale sia pari ad 1GB e che l'indirizzo base della tabella delle pagine sia 0x20000000, abbinare degli opportuni indirizzi fisici alle pagine virutali e individure il contenuto finale della TLB. **MIPS instructions** 

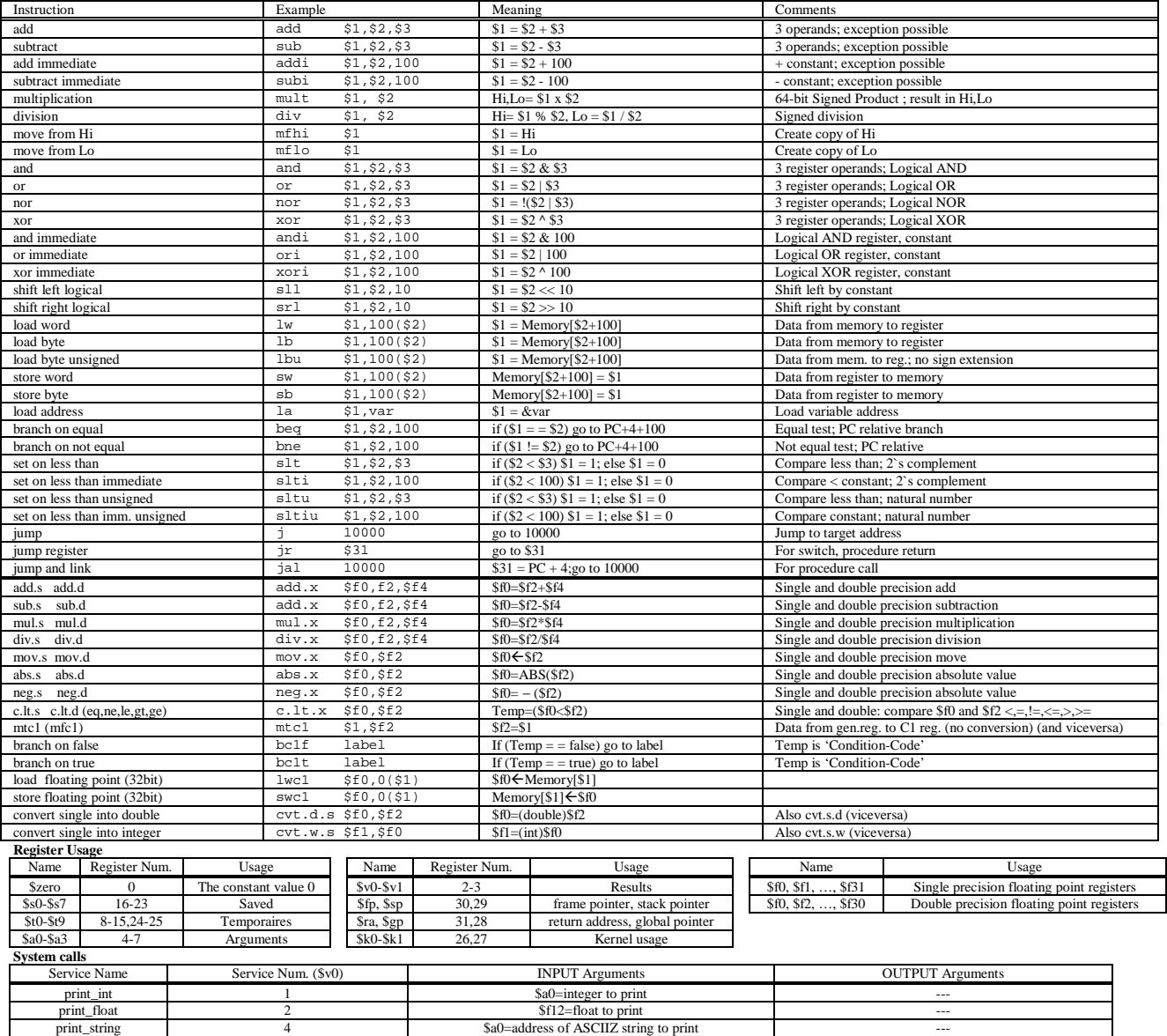

Sbrk 9 \$a0=Number of bytes to be allocated \$v0=pointer to the allocated memory